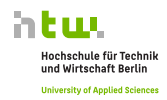

## **Development of a model-based control application compliant with IEC 61499 for building energy systems with a focus on photovoltaics**

**Marc Jakobi<sup>1</sup> ∙ Tjarko Tjaden<sup>1</sup> ∙ Volker Quaschning<sup>1</sup> ∙ Urs Stöckli<sup>2</sup> ∙ Luc Meier<sup>2</sup> 1HTW Berlin ∙ University of Applied Sciences ∙ Wilhelminenhofstraße 75A ∙ 12495 Berlin ∙ Germany 2Vela Solaris AG ∙ Stadthausstrasse 125 ∙ 8400 Winterthur ∙ Switzerland**

 **jakobi@htw-berlin.de**

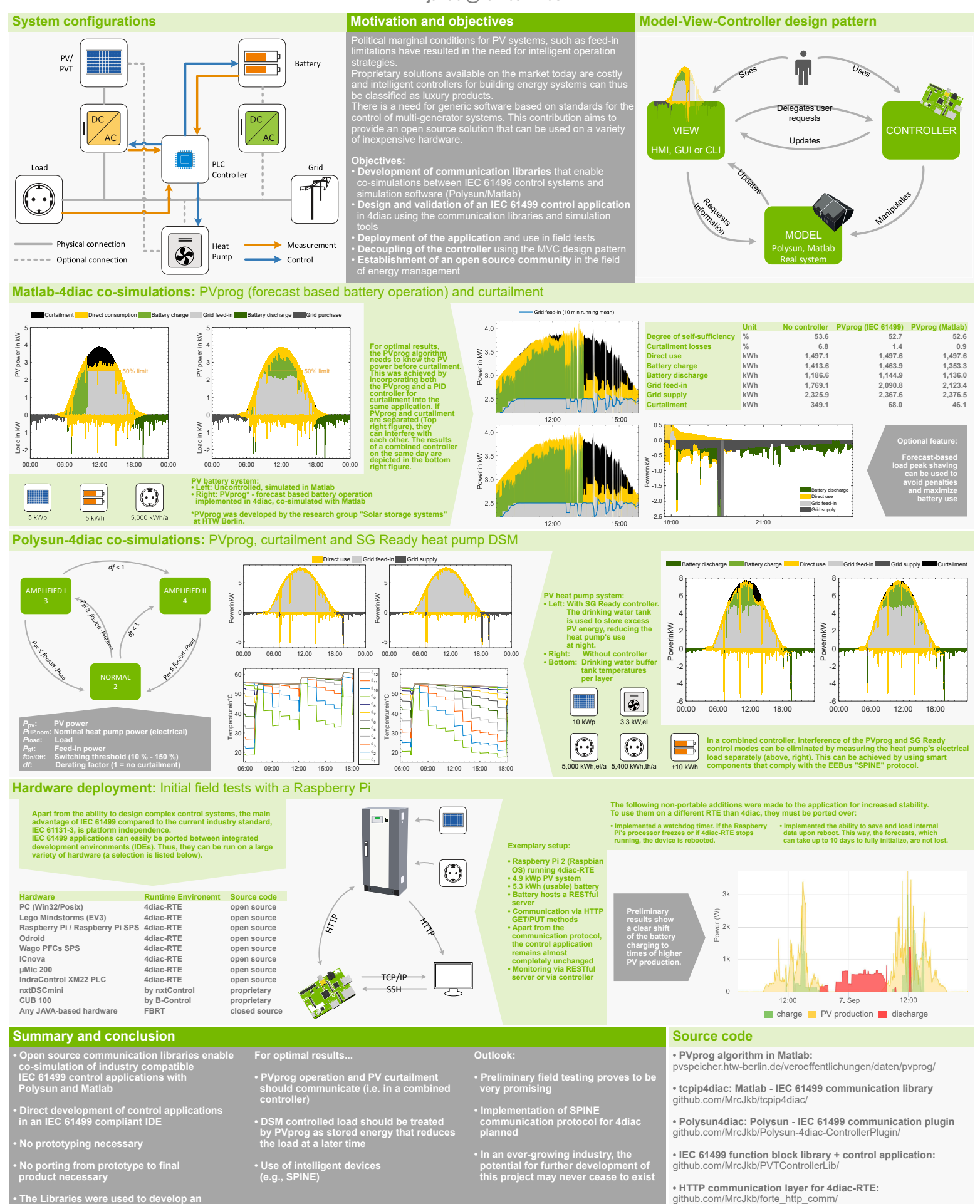

**• The Libraries were used to develop an intelligent model-based control application for building energy systems**

**• EEBus "SPINE" communication layer for 4diac-RTE:**

(development will begin shortly) github.com/MrcJkb/forte\_spine\_comm/